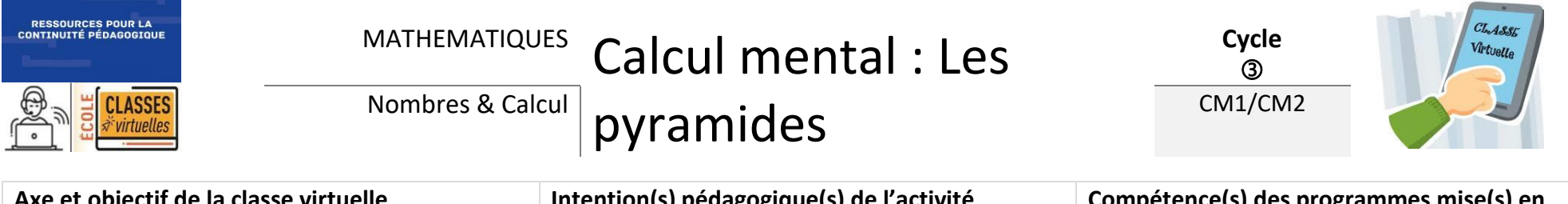

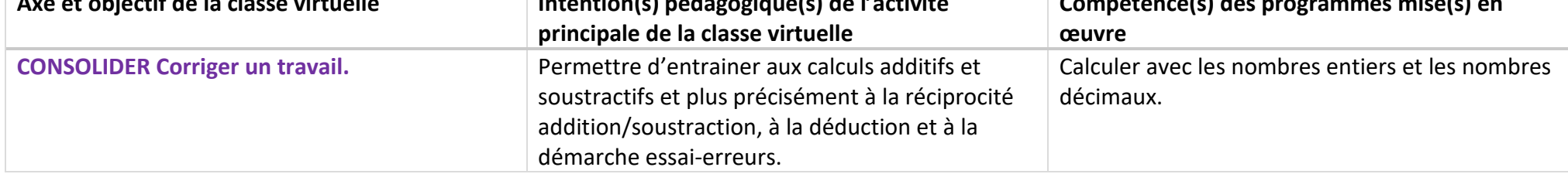

## **La règle de calcul :**

Les cases sont à compléter en calculant la somme ou la différence des nombres se trouvant dans les cases juste en dessous.

Lorsque les nombres donnés au départ sont tous situés en bas de la pyramide, la pyramide peut être complétée de deux façons différentes :

- Calculs de sommes,
- Calculs de différences.

Lorsque les nombres donnés au départ se trouvent dans les autres étages, la pyramide est à la fois additive et soustractive.

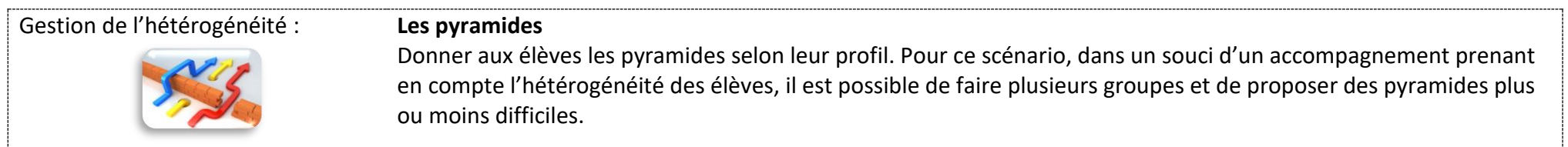

D'autres pyramides additives et additives/soustractives à 3, 4 et 5 étages sont disponibles sur le site des Editions Hatier. Ces ressources gratuites sont réservées aux enseignants identifiés. [Jeux de calcul mental Hatier](https://www.editions-hatier.fr/livre/enseigner-lecole-primaire-cycle-3-ed-2018-jeux-et-situations-de-calcul-mental-9782401045286#ressources-gratuites)

Ce scénario comporte 3 temps :

- Temps 1 : en amont de la classe virtuelle
	- $\rightarrow$  Activité à réaliser : compléter une ou plusieurs pyramides
- Temps 2 : la classe virtuelle  $\sum_{i=1}^{N}$  30 minutes par groupe

→ Explicitation des procédures et mise en place des stratégies d'inférence par modelage et pratique guidée.

- Temps 3 : après la classe virtuelle

→ Activités en autonomie

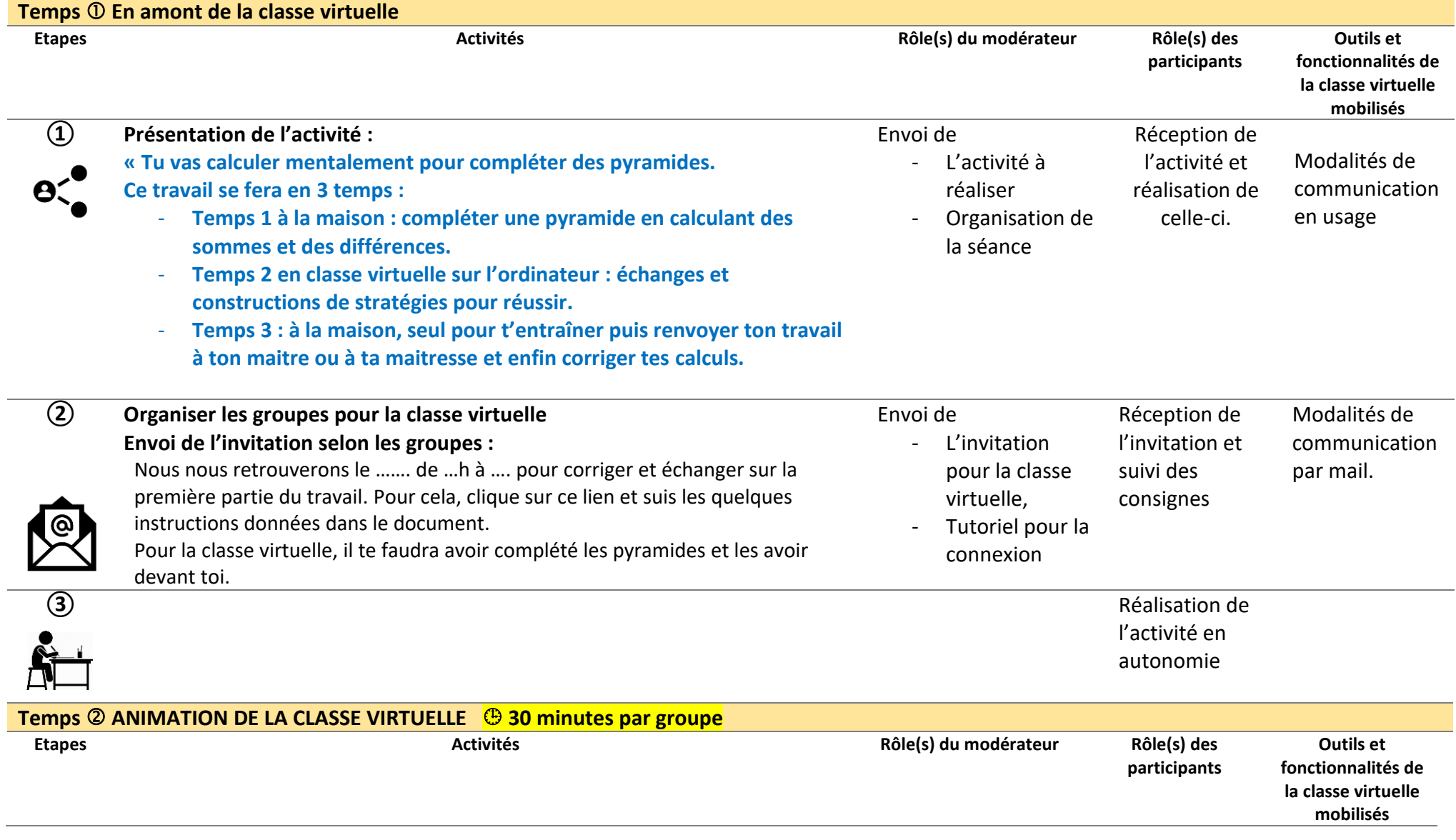

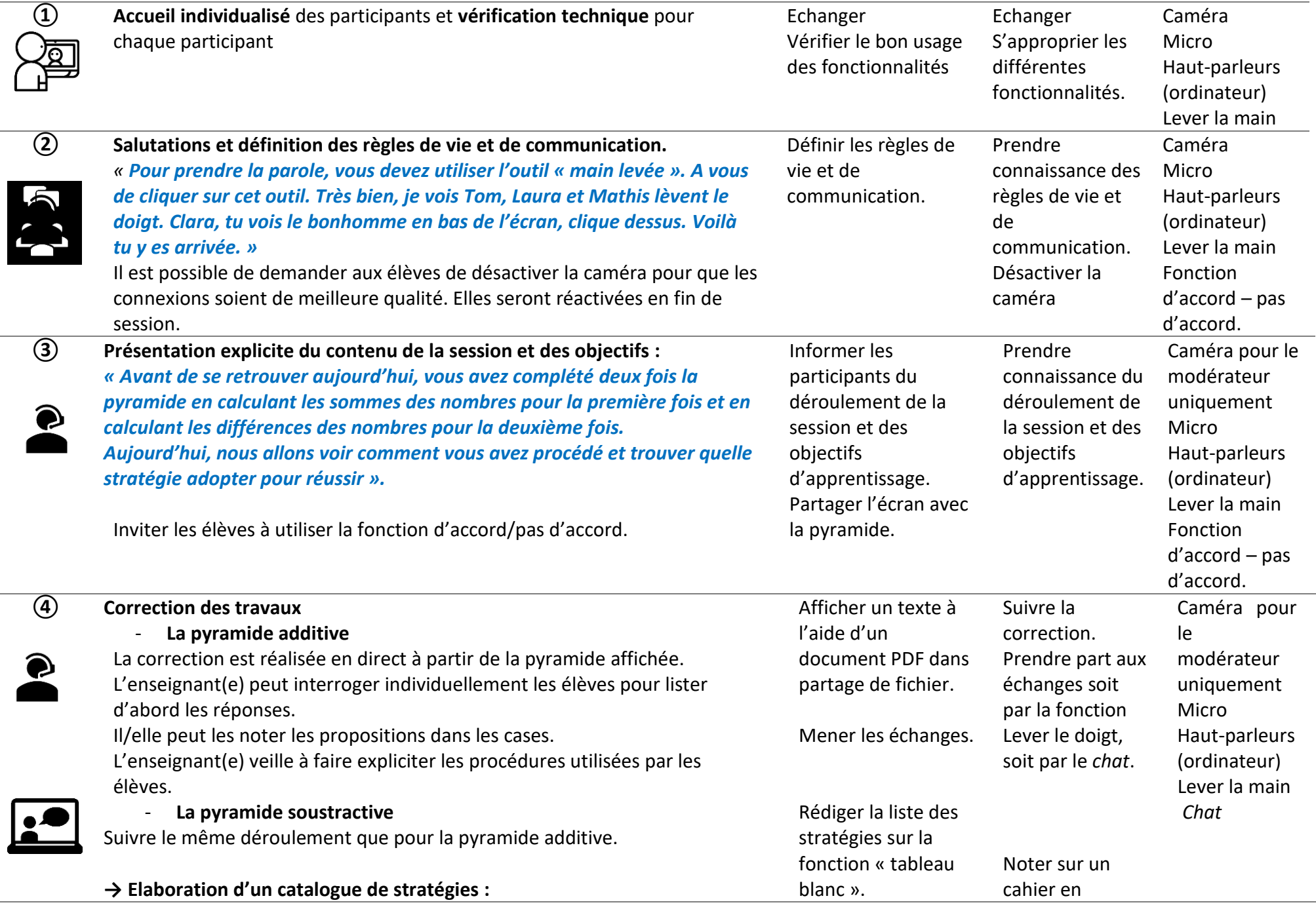

- Compléments à 10,
- Décomposer additives des nombres inférieurs à 10,
- Les doubles et les moitiés,
- …

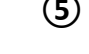

## **⑤ Présentation de la pyramide additive/soustractive** Cette pyramide va nécessiter le calcul de sommes et/ou de différences.

 $\bullet$  $\frac{1}{2}$ 

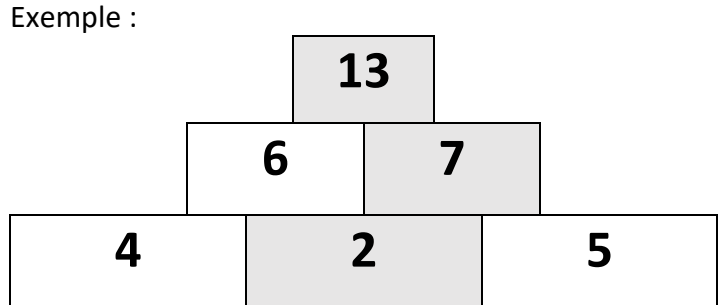

Nombres donnés : 13 – 7 – 2

Deux procédures sont possibles : soustraction ou complément

- $13 7 = ?$  ou  $7 + ? = 13$  Réponse : 6
- $7 2 = ?$  ou  $2 + ? = 7$  Réponse : 5  $-6 - 2 = ?$  ou  $2 + ? = 6$  Réponse : 4

parallèle les éléments importants.

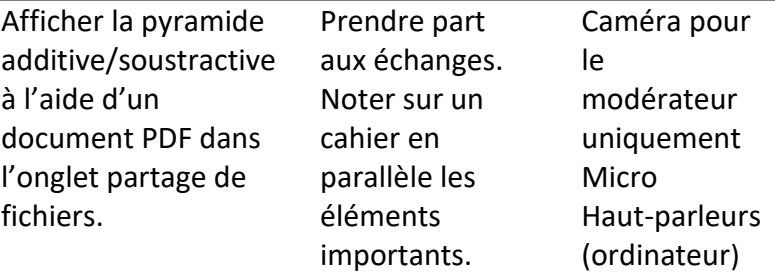

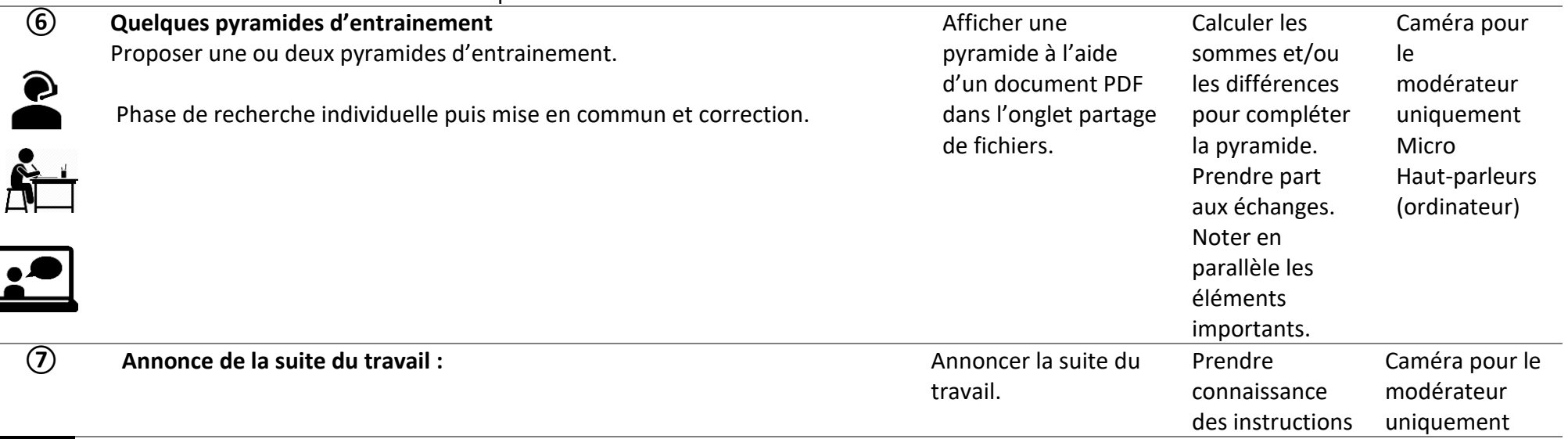

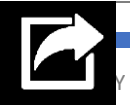

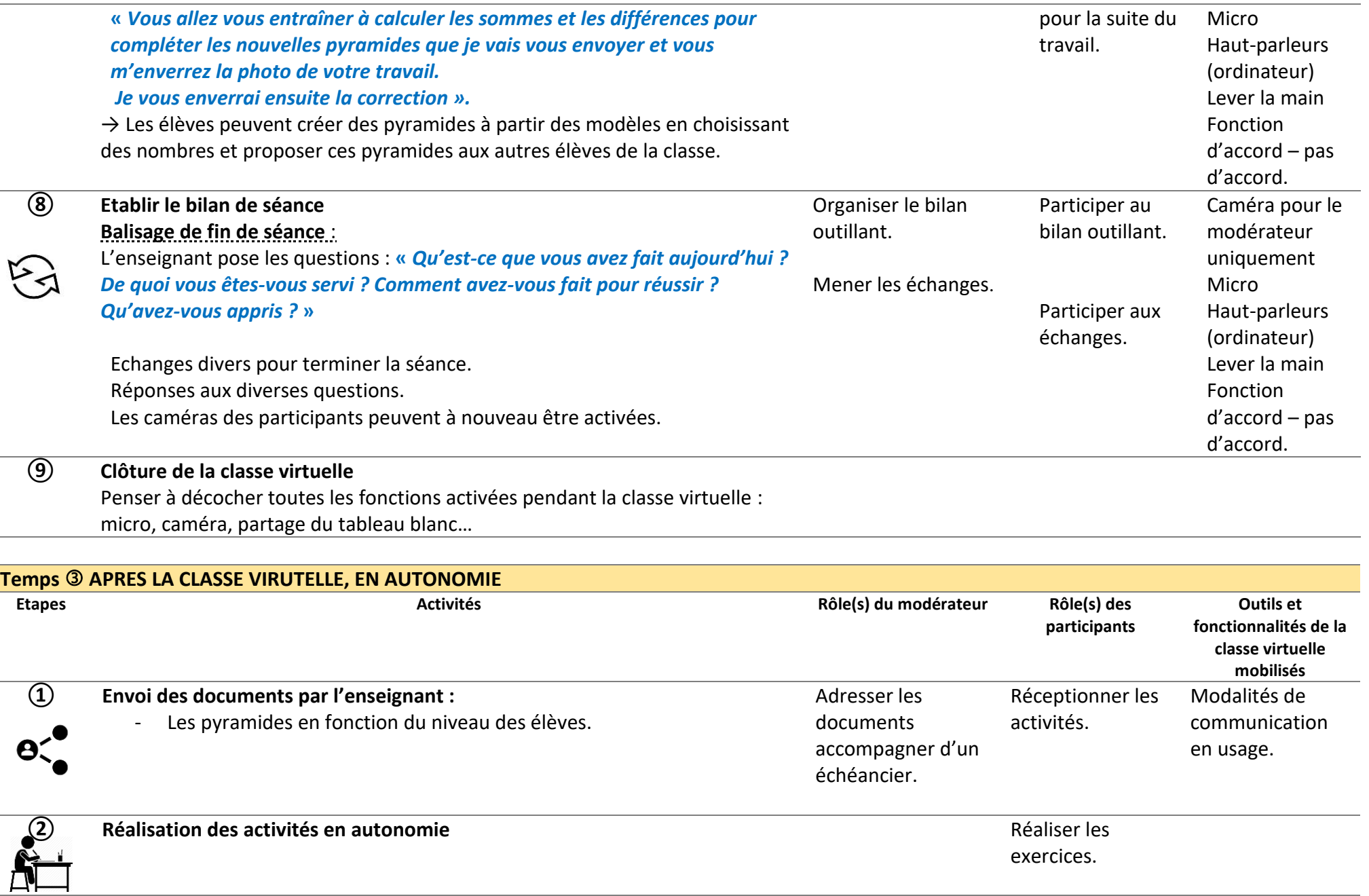

 $\overline{\phantom{0}}$ 

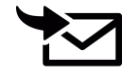

## **Annexes**

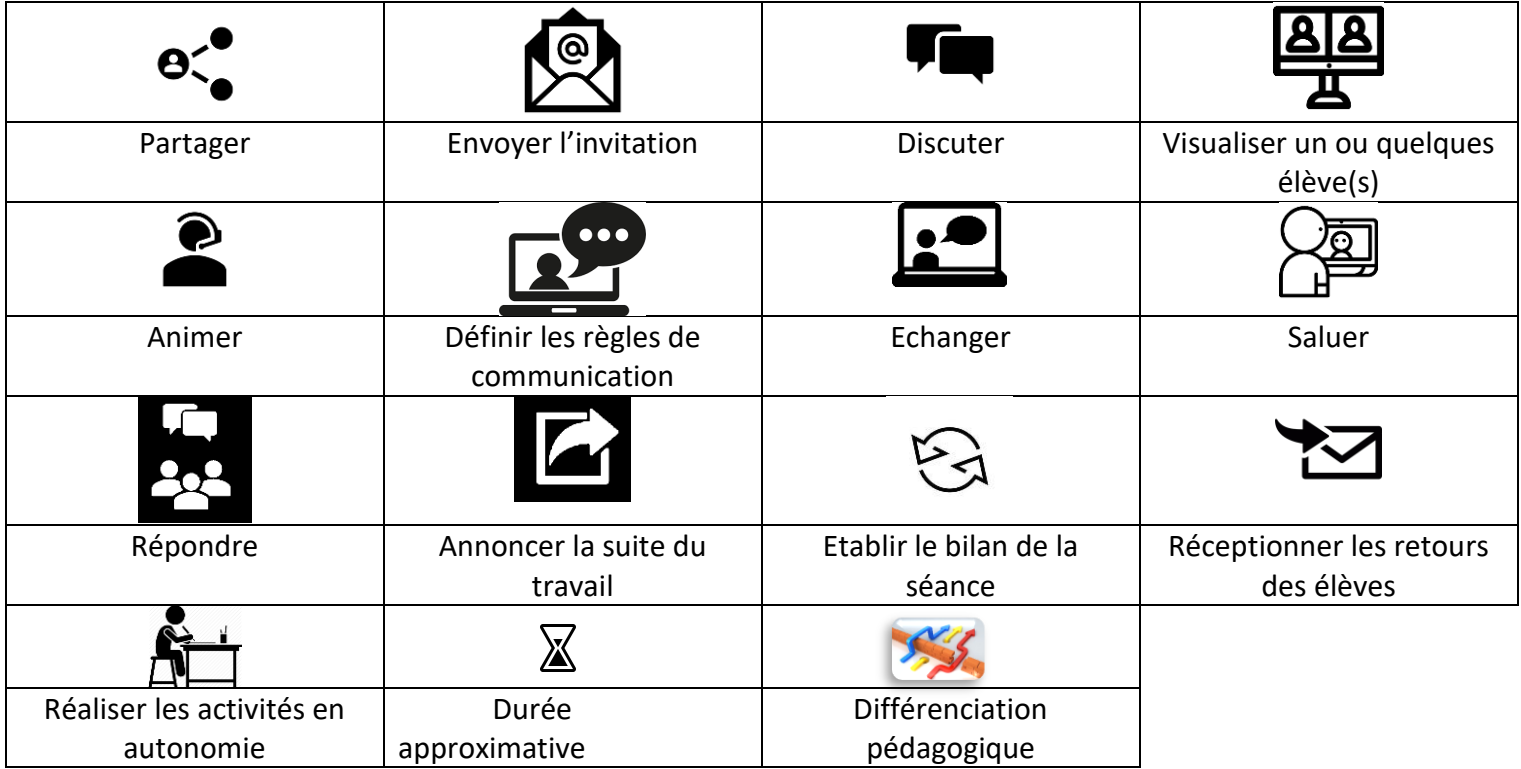

## **S'entrainer aux calculs additifs et soustractifs.**

Grâce à ce travail, tu vas t'entrainer aux calculs additifs et soustractifs et plus particulièrement à la réciprocité addition/soustraction et à la déduction et à utiliser la démarche essais-erreurs. Ce travail comporte 3 temps.

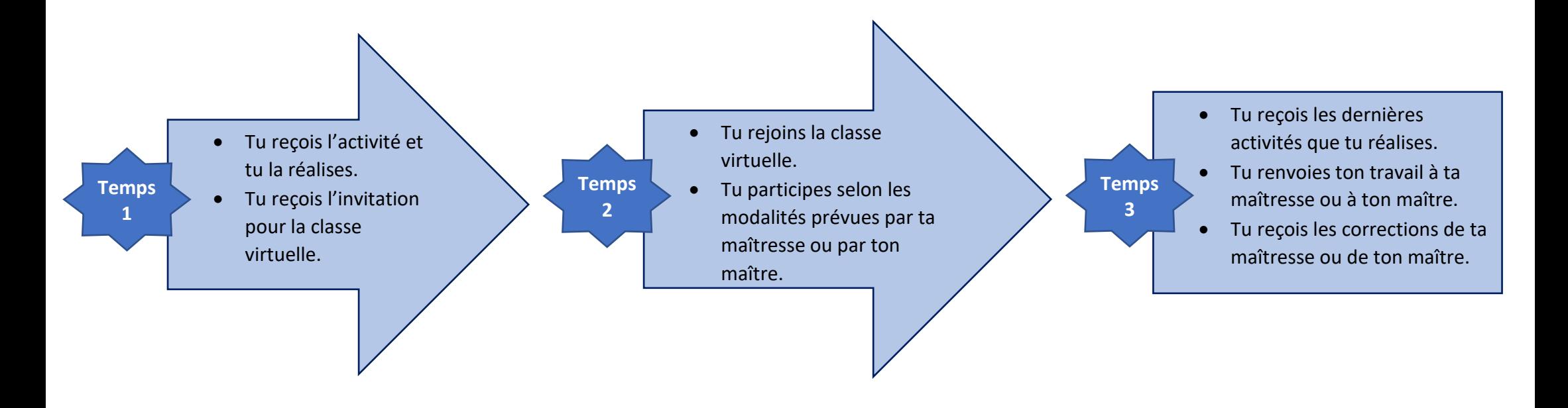

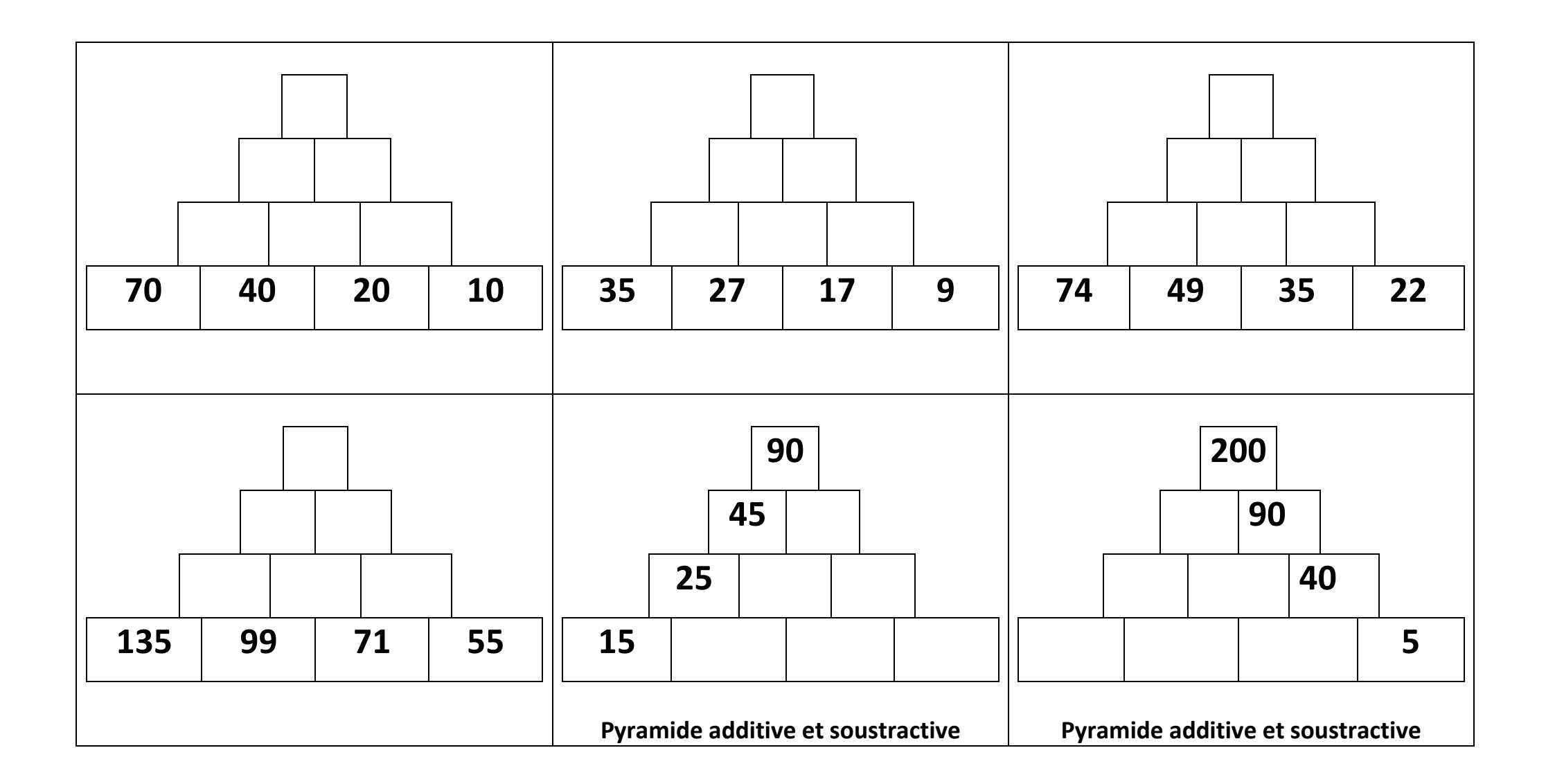

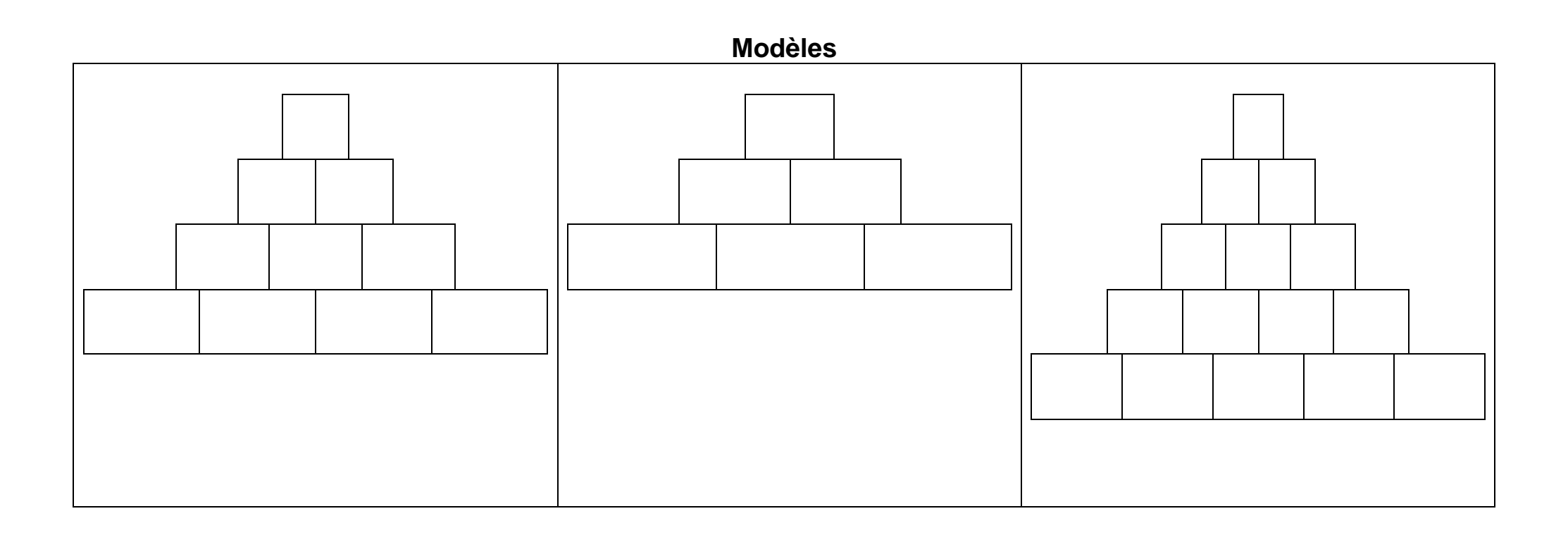